## **VISUALISATION DE MOLÉCULES AVEC MOLUSC**

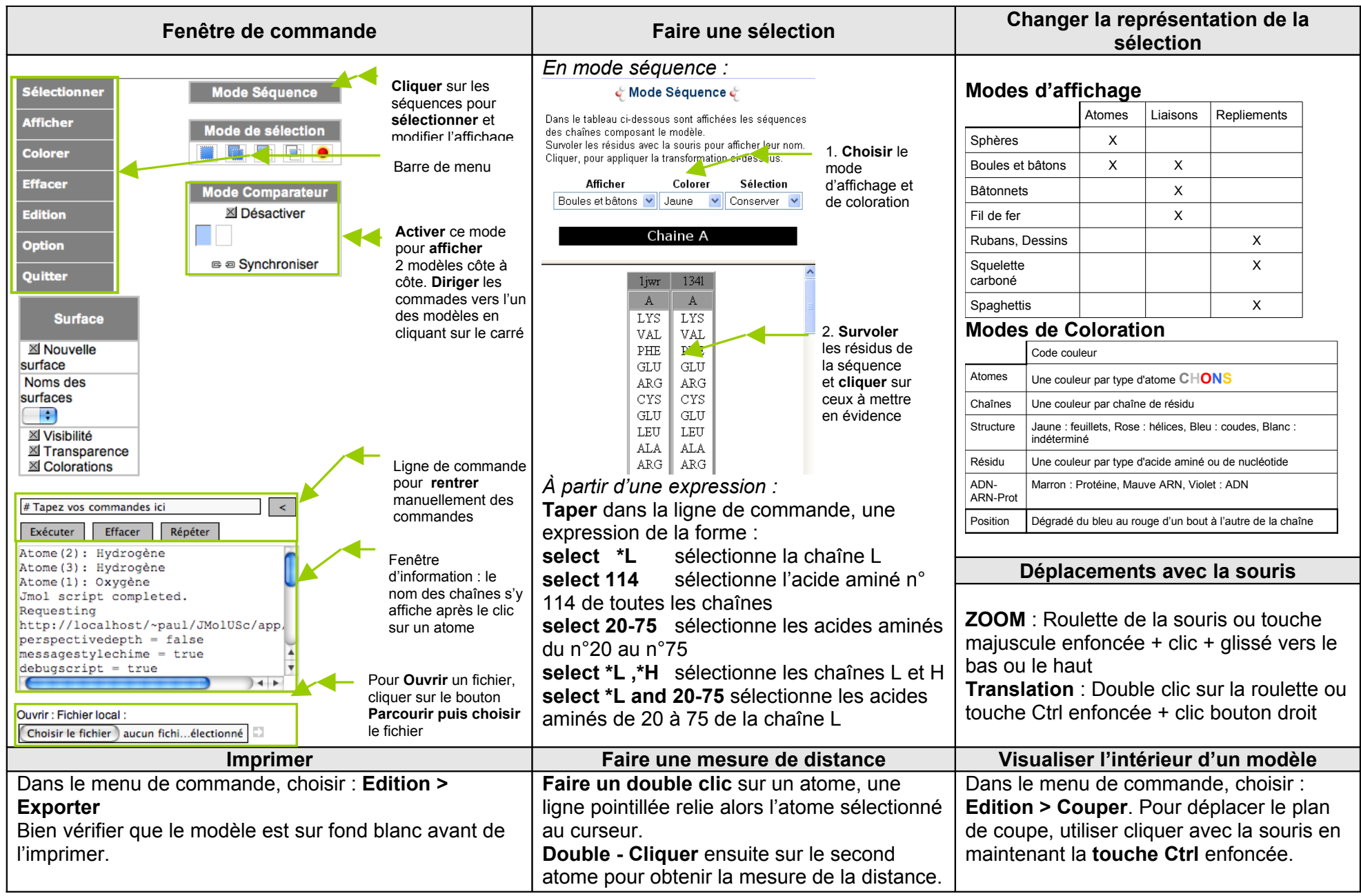

**Informations sur les molécules** : Le nom des chaînes est donné dans la fenêtre d'information après un clic sur un atome (fréquemment H pour chaîne lourde, L pour légère, P ou Y pour les antigènes). Seule la partie terminale des anticorps est modélisée quand il ne s'agit pas de la molécule entière. Ce qui est affiché correspond à la molécule dont la séquence complète est affichée dans ANAGENE